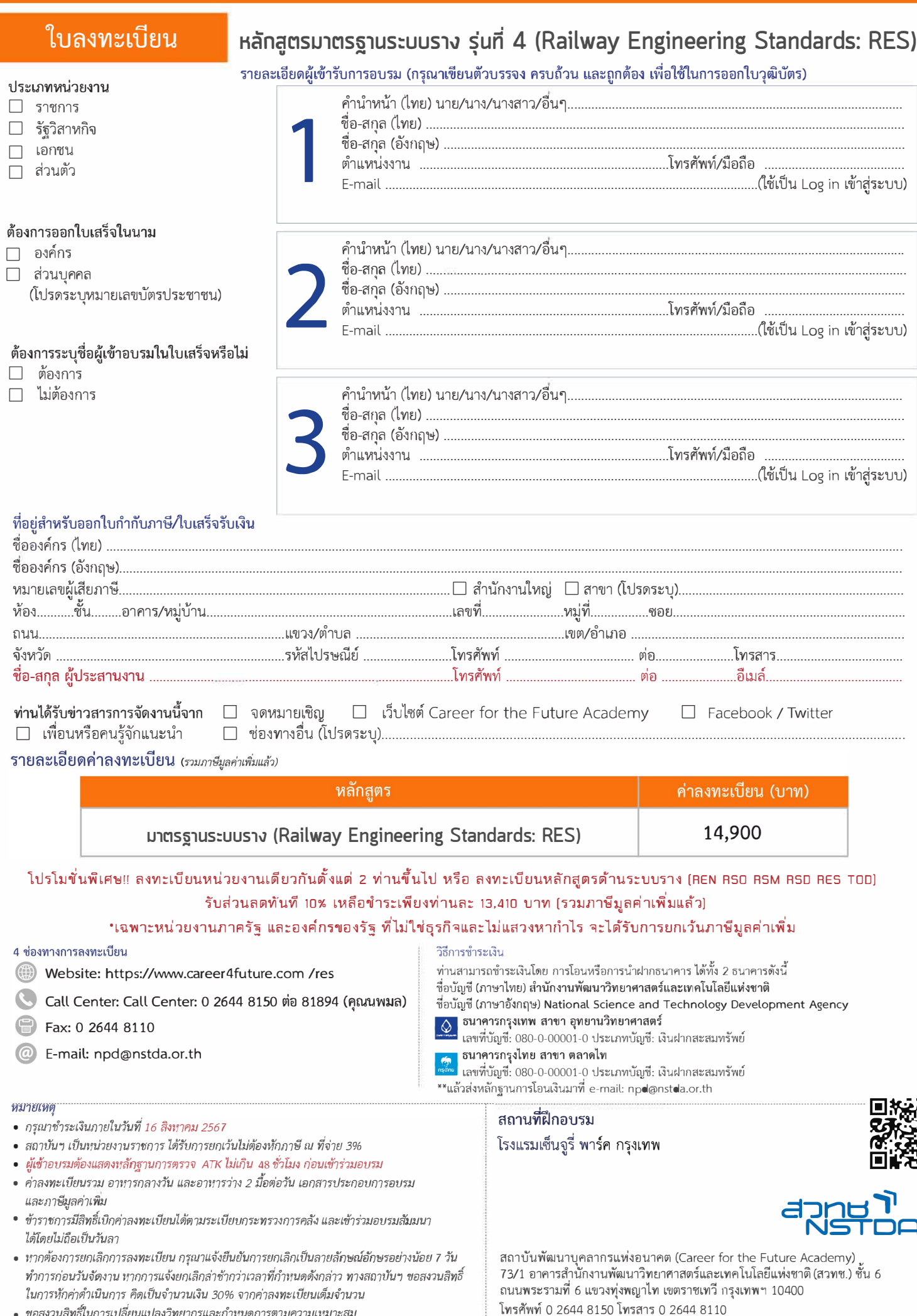

- 
- 

http://www.career4future.com | E-mail: npd@nstda.or.th<br>Follow Us: https://www.facebook.com/Career4FutureAcademy

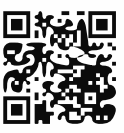

- 
- ขอสงวนสิทธิ์ในการเปลี่ยนแปลงวิทยากรและกำหนดการตามความเหมาะสม
- ี<br>● ค่าใช้จ่ายในการส่งบุคลากรเข้าอบรมทางวิชาชีพของบริษัทหรือห้างหุ้นส่วนนิติบุคคล<br>สามารถนำไปลดหย่อนภาษีได้ 200%